# 2-11 W|A を使ってみよう

### 2-11-1 微分と積分,1 変数関数の級数展開

ある関数の級数展開をすぐに求めたいなら,W|A のトップページへ「級数」 や「級数展開」と入力すると計算例一覧ページが現れます.これらのどれかの 例をまねれば手っ取り早く計算できます.

さて 2-5 節の問 4, 5 や 2-6 節の問 2 で関数の近似を扱いました.これは関数 の多項式による近似と言えます.つまり $\sum a_n x^n$ の形のものをべき級数といい, 難しい関数をわかりやすいべき級数で近似(まね)する方法を考えるとき,簡 単な場合が 2-5 節の間 4, 5 や 2-6 節の間 2 の例題でした.ここではもっと詳し く一般的な場合を考えてみます.

補足 1:実数では1 = 0.999999 … = 0. 9̇です.つまり同じ数字に 2 通りの表現が あります.このマジックのからくりは「無限(循環)」にあります.これと同じ ことが例えば W|A へ「1/(1-*x*)の級数展開」とすると関数にも発見することがで きます.結果は  $\frac{1}{1-x} = 1 + x + x^2 + x^2 + \dots + x^n + \dots$  です.この関係に $x = 0.5$ を代入すると 2 の 2 通りの表現が得られます.そして $\frac{1}{1-x} = 1 + x + x^2 + x^2 + x^3$ …+ $x^n$ +… はより一般的な 2 通りの表現を与える関係式だと気が付きます. つまり実数で考える世界では,数字にも関数にも同じものに 2 通りの表現があ ったのだと分かります. このマジックのからくりも無限(の和)にあります. 補足 2 : ところで, 1 + x + x<sup>2</sup> + x<sup>2</sup> + … + x<sup>n</sup> + … は初項 1 で項比をxとする数 列の無限和であり級数です. これは |x| < 1 のときのみ収束し (実数値が1つ 決まること), その値は <del>1</del> <u>1</u> でした.関数を級数で表したときその関係が使え る条件もありそうです.

以下でこのからくりを詳しく理解しましょう. WA のトップページへ「級数 展開」と入力すると級数展開の例のページが現れます.これらの例をもう少し 詳しく理解したいとします.

Taylor[テイラー]の展開定理(Taylor 展開), Maclaurin[マクローリン]の展開定理 (Maclaurin 展開):

関数近似に用いる 2 つの定理を大雑把に説明します.Taylor[テイラー]の展開 定理とは、関数 $f(x)$ の値を $x = b$ で求めたいとき、 $x = a$   $(a \ne b)$  での関数値  $f(a)$ ,  $\left[\frac{df}{dx}\right]_{x=a}$ ,  $\left[\frac{d^2f}{dx^2}\right]$  $\left[\frac{d^2f}{dx^2}\right]_{x=a}$ ,  $\left[\frac{d^3f}{dx^3}\right]$  $\left. \frac{d^3f}{dx^3} \right]_{x=a}$ ,  $\left[ \frac{d^4f}{dx^4} \right]$  $\left[\frac{d^4f}{dx^4}\right]_{x=a}$ , ...,  $\left[\frac{d^nf}{dx^n}\right]$  $\left[\frac{u}{dx^n}\right]_{x=a}$ ,… を用いた $x$ のべき級 数(途中で近似を止めるならば多項式となる)で表す方法を教えてくれる定理で す.また Maclaurin[マクローリン]の展開定理とは,Taylor の展開定理の特殊な 場合(つまり同じ定理)であり,関数 $f(x)$ の値を $x$ で求めたいとき,  $x = 0$ での関数 值  $f(0), \left[\frac{df}{dx}\right]_{x=0}, \left[\frac{d^2f}{dx^2}\right]$  $\left. \frac{d^2f}{dx^2} \right|_{x=0}$ ,  $\left[ \frac{d^3f}{dx^3} \right]$  $\left. \frac{d^3f}{dx^3} \right]_{x=0}$ ,  $\left[ \frac{d^4f}{dx^4} \right]$  $\left. \frac{d^4f}{dx^4} \right|_{x=0}$ , ...,  $\left[ \frac{d^nf}{dx^n} \right]$  $\left.\frac{d}{dx^n}\right|_{x=0}$ ,… を用いた $x$ のべき 級数(途中で近似を止めるならば多項式となる)で表す方法を教えてくれる定理 です. これらの応用は、ズバリ, 関数近似に用いるのが主です. Taylor[テイラ ー]の展開定理は以下です.

Taylor の展開定理:  $f(x)$ を[a, b]で(n-1)回連続微分可能で, (a, b)でn回微分可 能な関数とする.このとき,ある実数 c  $(a < c < b$ )が存在し,次式が成り立つ,

$$
f(b) = \sum_{k=0}^{n-1} \frac{1}{k!} \left[ \frac{d^k f}{dx^k} \right]_{x=a} (b-a)^k + \frac{1}{n!} \left[ \frac{d^n f}{dx^n} \right]_{x=c} (b-a)^n
$$

$$
= \sum_{k=0}^{n-1} \frac{1}{k!} \left[ \frac{d^k f}{dx^k} \right]_{x=a} (b-a)^k + R_n
$$

ここで $R_n$ は,  $R_n = \frac{1}{n!}$  $rac{1}{n!}$   $\left[\frac{d^n f}{dx^n}\right]$  $\left. \frac{a^{n} I}{a x^{n}} \right|_{x = c} (b - a)^{n}$  とした省略表記の記号でもあり, 第 *n* 次

の剰余項と呼びます.また  $k = 0$  のとき, $0! = 1$ , $\frac{a^k f}{a-k}$  $\frac{d^{a} f}{dx^{k}}\Big|_{k=0,x=a} = f(a)$ ,

(b-a)<sup>0</sup> = 1 となります. この項を見落とさないことが大事です. 補足:繰り返しですが, Taylor の展開定理とは, 関数 $f(x)$ の値を $x = b$ で(つまり

 $f(b)$ の値を)求めたいとき,  $x = a$  ( $a \neq b$ ) での関数値  $f(a)$ ,  $\left[\frac{df}{dx}\right]_{x=a}$ ,  $\left[\frac{d^2f}{dx^2}\right]_{x=a}$  $\frac{a}{dx^2}\Big|_{x=a}$ ,  $\left[\frac{d^3f}{dx^3}\right]$  $\left. \frac{d^3f}{dx^3} \right]_{x=a}$ ,  $\left[ \frac{d^4f}{dx^4} \right]$  $\left[\frac{d^4f}{dx^4}\right]_{x=a}$ , ...,  $\left[\frac{d^nf}{dx^n}\right]$  $\frac{u}{dx^n}\big|_{x=a}$ ,… を用いた $x$ のべき級数(途中で近似を止めるな らば多項式となる)で表す方法を教えてくれる定理です.第 *n* 次の剰余項を無視 した場合は、 $f(x)$ の $(n - 1)$ 次多項式近似になります。この場合には慣例として 近似の記号(≈)を用い,f(b) ≈  $\sum_{k=0}^{n-1} \frac{1}{k!} \left[ \frac{d^k f}{dx^k} \right]$  $\int_{k=0}^{n-1} \frac{1}{k!} \left[ \frac{d^k f}{dx^k} \right]_{x=a} (b-a)^k$  $\frac{1}{k} \left[ \frac{a}{dx^k} \right]_{x=a} (b-a)^k$  と書きます. 定理で等 号(=)が成り立つのは、(n-1)次多項式までで近似した以外の残りの項をまとめ て剰余項(「打切り誤差項」とも言います)として加えているからです. テイラー展開とマクローリン展開を一つにまとめて「テイラー・マクローリン 展開」と簡単に言うこともあります.

さてこの定理の「ある実数c」とはなんでしょうか?どのように決まるのでし ょうか? 実はこの c の求め方は関数に依って難しいのです.しかし「平均値 の定理」から存在することが分かるのです.この詳細は他の教科書に譲ります. 本冊子の末尾資料「参考文献」を参考にしてください.

さて実際に計算例で理解しましょう.

1.  $f(x) = \sin(x)$ のマクローリン展開を求めなさい.

補足:別の言い方, 「sin(x)の $x = 0$ でのテイラー展開を求めなさい」と同じです. 従い W|A で「sin (x)のマクローリン級数展開」や「級数 sin x x=0」などで実行 できます. 表示結果に含まれる  $\lceil O(x^7) \rfloor$  は先の $R_7$ と同じものと考えておきまし ょう.

2.  $f(x) = \sin(x)$ の $x = \pi$ でのテイラー展開を求めなさい. 補足:W|A で「級数 sin (x) , x=π」で OK です.π は pi でも構いません.

3.  $f(x) = cos(x)$ のマクローリン展開を求めなさい.

補足: $cos(x)$ は偶関数, $sin(x)$ は奇関数です. 展開で得られた 2 つの関数がそれ  $Z$ れ偶関数 $(x)$ 偶数次数のみの項によるべき級数)で、奇関数 $(x)$ 奇数次数のみ の項によるべき級数)で構成されていることを確認しましょう.

4.  $\frac{1}{1}$ <u>+</u> のマクローリン展開を求めなさい.

補足:できれば先のマクローリン展開の定義式を用い,手計算で求めた結果と W|A での結果を比較し検算しておきましょう.

2-11-2 行列, 行列式とその応用

5. 穟列 
$$
\begin{pmatrix} 1 & 3 & 5 \\ 6 & -2 & 1 \\ 2 & 4 & 7 \end{pmatrix}
$$
 の行列式, 条因子行列および正則のとき进行列を求めな

さい.

補足 1:W|A で「{{1,3,5},{6,-2,1},{8,4,7}}の行列式」,「{{1,3,5},{6,-2,1},{8,4,7}} の逆行列」.

ここで残念ながら WIA で余因子行列を直接求める方法はありません. そこで逆 行列を求めます. **正則である場合のみ逆行列が存在する**ので, A<sup>-1</sup> =  $\frac{1}{10}$  $\frac{1}{|A|}$  t Aがわ かっているため、余因子行列<sup>t</sup>A(注:これは行列Aの転置行列ではない)は求 めた行列式と逆行列の積を用い求めることができます. マステップことの解説 では 逆行列の公式を使う > を選択すると余因子行列をつくる際の手順が確認できます. 補足 2 :  $A^{-1} = \frac{1}{14}$  $\frac{1}{|\mathsf{A}|}$   $^t$ Aにより $\mathsf{A}$ の逆行列を求めるこの式の説明は省略します.し かしこの式からA<sup>-1</sup>が決まるためにはAの行列式|A| ≠ 0であることが条件とし てわかります. 逆にいうと,式|A| = 0のとき, Aの逆行列はありません. Aは正 則行列でない,と判断できます.

6. 連立 1 次方種式 
$$
\begin{cases} 2x - 3y + z = 1 \\ 5x + y - 3z = 2 \\ 7x + 2y + 8z = 3 \end{cases}
$$
  $\overline{z} > \overline{z}$   $\overline{z}$   $\overline{z}$   $\overline{z}$   $\overline{z}$   $\overline{z}$ 

補足 1:W|A では「2x-3y+z=1,5x+y-3z=2,7x+2y+8z=3」と入力します.この時, 「マステップごとの解説」で クラメルの規則を使う > を選択するとクラメールの公式を 用いた解法が表示されます.

補足 2:クラメールの公式の説明は省略します.自分で調べて理解してくださ い.しかしクラメールの公式が連立 1 次方程式の解法に使える条件は,連立 1 次方程式「Ax = b」を拡大係数行列(A b)と表したとき, |A| ≠ 0でなければなら ない,となることは明らかです.

7.クラメールの公式と 1-3 で学習した方法(掃き出し法)を用いて次の連立 1 次 方程式(1)と(2)を解きなさい.ただし,その計算過程を示すこと.

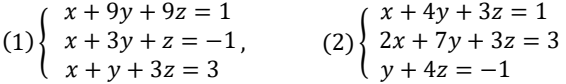

### 2-11-3 確率・統計

8.2-8-3 と同じ話題です.W|A で 「covariance」と入力し,その解説等から covariance を説明しなさい. 日本語では共分散と言い, Cov(X,Y) などと表記し 2つのデータX.Yの近さ(似かより)を示す指標となります. なぜ2つのデータの 近さを示す指標となるのか考察を述べなさい.この関数は色々なデータ分析で も用いられます.

補足:内積の幾何学的な意味を思い出しましょう.

9.Bayes' theorem というキーワードで調べたことを簡潔にまとめて列記しなさ い.もしくは解説を日本語訳しなさい.The events are disjoint とは各出来事が, 他の出来事とは互いに無関係に起こる,ことを意味します.

## 2-11-4 数学の広がり

10. 4 次元 *xyzw* 空間内において点
$$
\mathbf{r_0} = \begin{pmatrix} x_0 \\ y_0 \\ z_0 \\ w_0 \end{pmatrix}
$$
を通り, 頃きが $\mathbf{a} = \begin{pmatrix} l \\ m \\ n \\ p \end{pmatrix}$ である

直線の方程式は,ベクトル表示で, $r =$  $\chi$ y x<br>W **| とすると (r−r<sub>0</sub>) = ta, ここで** *t* は実数,と表すことができます.この直線を 3 次元空間内(描くには最大の次

元)においてグラフ表示するにはどのような工夫が必要でしょうか?

11. WIA の楽しい例に,「ピカチュウ」と入力すると数式でピカチュウを描く例 が表示されます.

補足:W|A で,「Mathematics>」または「その他」→「プロットとグラフィック ス」とし表示されたページ内の例を実行してみるといいでしょう.この例の中 にも W|A でのパラメトリックプロット「媒介変数[t]によるグラフ描画」の方法 がります.ついでに「極プロット」の例も覗き見しておくといいでしょう.

12. 2-8 節の問 9 と同じ話題です.  $f(x) = a_0 + a_1 \cos x + a_2 \cos 2x +$ 

 $a_3 \cos 3x + b_1 \sin x + b_2 \sin 2x + b_3 \sin 3x \leq \int_{-\pi}^{\pi} f(x) \sin(mx) dx$ 

 $\int_{-\pi}^{\pi} f(x) \cos(nx) dx$  を用いて表す方法を考案しなさい. ここで $m = 1, 2, 3. n =$ 0, 1, 2, 3 の場合の積分とb1, b2, b3, a0, a1, a2, a3のそれぞれの関係を用いた 和の表現となります.これはフーリエ展開と呼ばれ,周期的な性質を持つ関数 の非常に役立つ別表現を与えるものです.

補足 1: 問 1-4 は関数 $f(x)$ をべき級数で展開(近似)する考え方でした. しか し周期的な関数をべき級数で近似すると、xのべき関数は周期的でないため不 適切だと考えられます.そこで周期関数をうまく近似するには,よく理解して いる周期関数の和で近似すればよい、ということを思いつきます。ここで「よ く理解している周期関数」とは、定数とsin(mx), cos(nx) です. この考えで 関数を近似する方法を,「フーリエ級数展開」と言います.

補足 2:この問いの意味が解らない場合は,Fourier series などのキーワードか

ら Wolfram Alpha の機能や Google を用いて検索するといいでしょう.

例: http://mathworld.wolfram.com/FourierSeries.html

13.物理学での級数展開の応用:アインシュタインの特殊相対性理論によれ ば、運動する物体のエネルギー(E)は次式となります.

 $E(|v|^2/c^2) = \frac{mc^2}{\sqrt{1-|v|^2}}$ √1−|| <sup>2</sup>/ <sup>2</sup> ,ここで は物体の質量, は物体の速度,*c* は光速で

す.光速 *c* は一般に通常の物体の速度より非常に大きいので,

 $0 \leq |\boldsymbol{v}|^2/c^2 \ll 1$  と考えることができます.従い $x = |\boldsymbol{v}|^2/c^2$ とし, $x$ が  $0$ に近い 値のときの関数 $E(x)$ を調べたくなります. そこで $E(x) = \frac{mc^2}{\sqrt{1-x^2}}$  $\frac{mc}{\sqrt{1-x}}$  の関数の $x=0$ でのマクローリン展開を求めてみます.W|A で「mc^2/sqrt(1-x)の級数展開」を 実行します. 得られた展開は, $E(x) = mc^2 \left(1 + \frac{1}{2}\right)$  $\frac{1}{2}x + \frac{3}{8}$  $\frac{3}{8}x^2 + R_3$ ) であり, この 式に再び $x = |v|^2/c^2$ を代入してみると展開の第1項は物体の静止エネルギー, 第2項は運動エネルギーに対応していることが示されます。こうして古く前に 考案されたニュートン力学は、近代に考案された相対性理論における近似の力 学であったことが数式により示されたのでした. 興味を持った人は、ネット検 索でキーワード「静止エネルギー」,「相対性理論,エネルギー」などと調べる といいでしょう.現代の材料や精密装置には相対性理論でしか説明できない現 象を利用したものが多くあります.

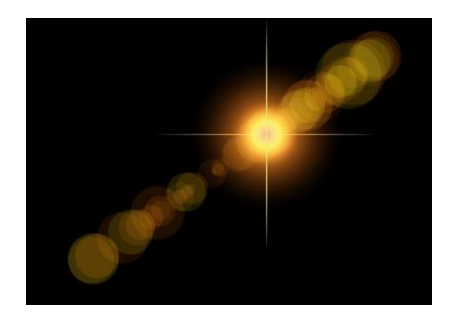

### 2-12 W|A を使ってみよう

### 2-12-1 微分と積分, 曲線の媒介変数表示,陰関数表示

W|A の 「数学>」→「プロットとグラフィックス」→「もっと表示」→「パ ラメトリックプロット」または「すべての例」→「数学」→「プロットとグラ フィックス」→「もっと表示」→「パラメトリックプロット」の例を実行して みましょう. これらの例から W|A を用いてパラメトリックプロット「媒介変数 [t]によるグラフ描画」の方法がわかります.

補足:W|A への $x = \cos^3 3t$ ,  $y = \sin^3 t$  の入力例 「 parametric plot  $((\cos(3^* t))^3)$ ,  $(\sin(t))^3$  )

1.このプロットの方法を真似て以下の曲線を描きなさい.描いた曲線の概形を 手書きで丁寧に特徴をとらえて書き写します.この際に座標軸の変数や原点を 書き加えることが大事です.

1-1. サイクロイド(cycloid)  $x = t - \sin t$ ,  $y = 1 - \cos t$ ,  $0 \le t \le 2\pi$ .

1-2. アステロイド(asteroid)  $x = \cos^3 t$ ,  $y = \sin^3 t$ ,  $0 \le t \le 2\pi$ .

2.次に,同じ「プロットとグラフィックス」の中の「極プロット」の例を実行 しなさい.この例でギリシャ文字 *θ* は英語で theta です.拡張キーボードからも 直接θを入力できます. これらの例を参考に以下の曲線を描きなさい. 描いた 曲線の概形を手書きで丁寧に特徴をとらえて書き写しなさい. 座標軸の変数や 原点を書き加えることが大事です.

補足:「 polar plot r=1+cos theta」の例は,カーディオイド(Cardioid) 曲線と呼ば れます.

2-1. レムニスケート(Lemniscate)  $r^2 = \cos 2t$ ,  $0 \le t \le 2\pi$ .

次に以上の問と同様にして Plotting & Graphics の中の Equations の例を実行しな

さい(曲線の陰関数表示という).これらの例を参考に同様に以下の曲線を描き なさい.

2-2. 正葉線(Folium of Descartes)  $x^3 + y^3 - 3xy = 0$ .

補足: W|A で「plot x^3+y^3=3 x\*y, x =-2 to 2, y=-2 to 2」と入力.

2-3.問 1-2 のアステロイド曲線の *x>*0, *y>*0 の部分, $x = \cos^3 t$  ,  $y = \sin^3 t$  ,

 $0 \leq t \leq \frac{\pi}{2}$ <u>"</u> の長さを求めなさい.<br>2

補足:曲線がこのような媒介変数表示で与えられているときは,以下の積分で

長さ(*L*)が求められます.  $L = \int_0^{\frac{\pi}{2}} \sqrt{\left(\frac{dx}{dt}\right)^2 + \left(\frac{dy}{dt}\right)^2} dt$ , この積分は, 「微成分と解 析」→「微積分の応用」→「もっと表示」→「弧長」の例など参考にするとい いでしょう.

2-4. 問 1-2 のアステロイド曲線の *x>*0, *y>*0 の部分,  $x = \cos^3 t$  ,

 $y = \sin^3 t$ ,  $0 \le t \le \frac{\pi}{2}$ 2 と *x* 軸と *y* 軸で囲まれた領域の面積を求めなさい.

補足: 曲線が媒介変数表示で与えられているので,極形式の関係式に直して曲 線を扱うとよいでしょう.この曲線は  $r^2(t) = x^2(t) + y^2(t) = \cos^6 t + \sin^6 t$ の関係を満たします. また極形式で与えられた曲線  $r = f(t)$ ,  $a \le t \le b$  の面 積(S)は  $S = \frac{1}{3}$  $\frac{1}{2}\int_{a}^{b} r^{2}(t)dt = \frac{1}{2}$  $\frac{1}{2} \int_a^b f(t)^2(t) dt$  で求められます. これより, S = 1  $\frac{1}{2}\int_{\tilde{a}}^{\tilde{\pi}}(\cos^6 t + \sin^6 t)dt \, \, \, \&\, \dot{\mathbb{X}}\otimes\dot{\mathbb{X}}\otimes\dot{\mathbb{U}}\otimes\dot{\mathbb{C}}\otimes\dot{\mathbb{X}}\otimes\dot{\mathbb{U}}\otimes\dot{\mathbb{U}}\otimes\dot{\mathbb{U}}\otimes\dot{\mathbb{U}}\otimes\dot{\mathbb{U}}\otimes\dot{\mathbb{U}}\otimes\dot{\mathbb{U}}\otimes\dot{\mathbb{U}}\otimes\dot{\mathbb{U}}$ 

## 2-12-2 確率・統計,基本統計量

確率変数の期待値·平均値:

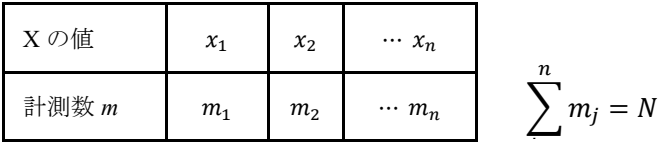

• 
$$
\overline{X}
$$
 =  $(m_1x_1 + m_2x_2 + \cdots + m_nx_n)\frac{1}{N}$ 

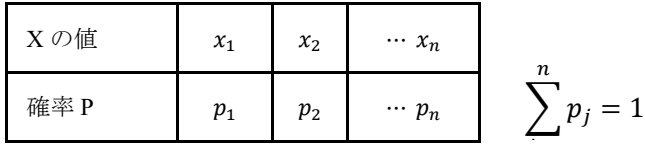

• 期待値 E(X) =  $(p_1x_1 + p_2x_2 + \cdots + p_nx_n)$ ここで $p_j = \frac{m_j}{N}$ <mark>"</mark>」と見なした場合は,平均=期待値となります.<br><mark>N</mark>

・分散 V(X)

$$
V(X) = E((X - \overline{X})^2) = (x_1 - \overline{X})^2 p_1 + (x_2 - \overline{X})^2 p_2 \cdots (x_n - \overline{X})^2 p_n
$$
  
= 
$$
\sum_{i=1}^n (x_i - \overline{X})^2 p_i
$$

$$
\begin{aligned}\n\zeta \geq \zeta \leq \xi \leq \zeta \leq \zeta \leq \zeta \\
&= \sum_{i=1}^{n} (x_i - \overline{X})^2 \frac{m_i}{N} = \sum_{i=1}^{n} (x_i^2 - 2x_i \overline{X} + \overline{X}^2) \frac{m_i}{N} \\
&= \sum_{i=1}^{n} x_i^2 \frac{m_i}{N} - 2\overline{X} \sum_{i=1}^{n} x_i \frac{m_i}{N} + \overline{X}^2 \sum_{i=1}^{n} \frac{m_i}{N} \\
\exists \xi \geq \overline{X} = E(X) \quad \xi \ y \quad &= \sum_{i=1}^{n} x_i^2 p_i - 2\overline{X}^2 + \overline{X}^2 = E(X^2) - \overline{X}^2 \\
&= E(X^2) - E((X))^2 = V(X)\n\end{aligned}
$$

・標準偏差σ(X)

$$
\sigma(X) = \sqrt{V(X)} = \sqrt{E(X^2) - E((X))^2}
$$

確率変数の変換:

確率変数 X と定数 a,b に対して, Y=aX+b(y<sub>i</sub> = ax<sub>i</sub> + b, i = 1, ..., n)とすると Y も確率変数となり

$$
E(Y) = aE(X) + b \tag{*1}
$$

$$
V(Y) = a^2 V(X) \tag{2}
$$

$$
\sigma(Y) = |a|\sigma(X) \tag{3}
$$

説明 : E(Y) =  $\sum_{i=1}^{n} y_i p_i = \sum_{i=1}^{n} (ax_i + b) p_i = a \sum_{i=1}^{n} x_i p_i + b \sum_{i=1}^{n} p_i$  $= aE(X) + b$  $V(Y) = \sum_{i=1}^{n} (y_i - \overline{Y})^2 p_i = \sum_{i=1}^{n} (y_i - E(Y))^2 p_i$ また (\*1)より  $\frac{n}{\sqrt{2}}$ 

$$
= \sum_{i=1}^{n} (y_i - (aE(X) + b))^2 p_i
$$
  
= 
$$
\sum_{i=1}^{n} (ax_i + b - aE(X) - b)^2 p_i
$$
  
= 
$$
a^2 \sum_{i=1}^{n} (x_i - E(X))^2 p_i = a^2 V(X)
$$

従い

$$
\sigma(Y) = \sqrt{V(Y)} = \sqrt{a^2 V(X)} = |a| \sigma(X)
$$

確率変数の期待値:

2 つの異なる確率変数X = {x<sub>1</sub>,x<sub>2</sub>,...,x<sub>n</sub>},Y = {y<sub>1</sub>,y<sub>2</sub>,...,y<sub>m</sub>}に関する確率を  $P(X = x_i, Y = y_j) = p_{ij} \&$ すると,次のような確率 $q_i$ , $r_i$ ができます.  $(n = 2, m = 1)$ 3 の例)

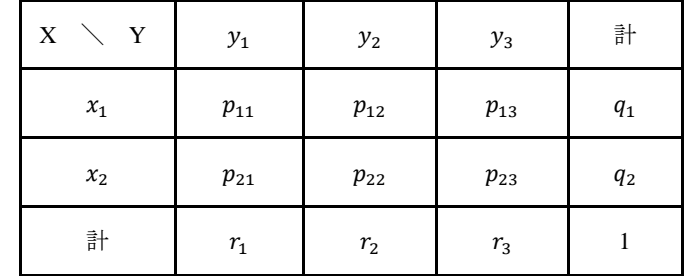

ここでp<sub>11</sub> + p<sub>12</sub> + p<sub>13</sub> = q<sub>1</sub>, p<sub>11</sub> + p<sub>21</sub> = r<sub>1</sub> などとし他も同様とする.

2つの異なる確率変数 XとYの和による確率変数をZとし、Z=X+Y と 略記します. このとき

$$
E(X + Y) = E(Z) = E(X) + E(Y)
$$
 (\*4)

 $\subset \subset \subset E(X) = x_1 q_1 + x_2 q_2$ ,  $E(Y) = y_1 r_1 + y_2 r_2 + y_3 r_3$ 

 $(*4)$ はE(aX + bY) =  $aE(X)$  + bE(Y)  $\Diamond$  E(X + Y + Z) = E(X) + E(Y) + E(Z) が成り立 つことも意味します.

・独立な確率変数の積の期待値

2つの事象 A.B が確率的に独立とは、A と B の起こる確率がそれぞれ異なる 事象によって決まる変数のときをいう.

例: A が起こる確率 r, B が起こる確率を s とすると, A と B が同時に起こる 確率は  $r \cdot s$ , これは $P(A \cap B) = P(A) \cdot P(B)$ と表せます.

確率変数 X と Y がお互いに独立ならば,

$$
E(X \cdot Y) = E(X) \cdot E(Y)
$$
(\*)  

$$
\exists \text{if } \exists Y \in E(X \cdot Y) = \sum_{i=1}^{n} \sum_{j=1}^{n} x_i y_j p_i q_j = \sum_{i=1}^{n} x_i p_i \sum_{j=1}^{n} y_j q_j = E(X) \cdot E(Y)
$$

・2 つの独立な確率変数 X,Y の和 Z=X+Y の分散

$$
V(Z) = V(X + Y) = V(X) + V(Y)
$$
(\*)  
\n
$$
\hat{E}(E) = V(Z) + V(Z) = V(X + Y) = E((X + Y)^{2}) - (E(X + Y))^{2}
$$
  
\n
$$
= E(X^{2} + 2XY + Y^{2}) - (E(X) + E(Y))^{2}
$$
  
\n
$$
= E(X^{2}) + 2E(X)E(Y) + E(Y^{2}) - E(X)^{2} - 2E(X)E(Y) - E(Y)^{2}
$$
  
\n
$$
= E(X^{2}) - E(X)^{2} + E(Y^{2}) - E(Y)^{2}
$$
  
\n
$$
= V(X) + V(Y)
$$
(\*)

同様にして

$$
V(aX + bY) = V(aX) + V(bY) = a^2V(X) + b^2V(Y)
$$

3. (\*1)式を説明を参考に自分で誘導しなさい. わからない場合は対応する説明 部分を手で抜き出し,式の誘導を理解しながら書き写し理解すること.

4.(\*2)式を説明を参考に自分で誘導しなさい.わからない場合は対応する説明 部分を手で抜き出し,式の誘導を理解しながら書き写し理解すること.

5. (\*3)式を説明を参考に自分で誘導しなさい. わからない場合は対応する説明

部分を手で抜き出し,式の誘導を理解しながら書き写し理解すること.

6.(\*4)式を説明を参考に自分で誘導しなさい.わからない場合は対応する説明 部分を手で抜き出し,式の誘導を理解しながら書き写し理解すること.

7.(\*5)式を説明を参考に自分で誘導しなさい.わからない場合は対応する説明 部分を手で抜き出し,式の誘導を理解しながら書き写し理解すること.

8.(\*6)式を説明を参考に自分で誘導しなさい.わからない場合は対応する説明 部分を手で抜き出し,式の誘導を理解しながら書き写し理解すること.

## 2-12-3 数学の広がり

9.英語表記に WEB 表示を切り替えます. Mathematics> Example for Mathematics> Example for Plotting & Graphics の中に現れたそれぞれの項目, Functions, Inequalities, Parametric Plots, 3D Plot, Equations, Polar plots, Number lines について,これらの各項目の中のいずれかの例をクリックし.自分の気に入っ たもの1つを選びその例を簡潔に説明しなさい.(従い色々例を実行してみる ことになりますが,レポートの内容として選ぶのはその中の 1 つで構いませ ん.または例は自分で考えたものでも構いません)

10.問 3~8 までの内容は,高校の教科書からの抜粋です.統計学の知識は実験・ 観測を重視する分野では必須です.将来にはデータ分析を計算機で統計分析ソ フトを使い簡単に求めることがあっても,その基礎知識があるとしばしば起こ る間違ったデータ分析結果を,自信を持って疑うことができます.

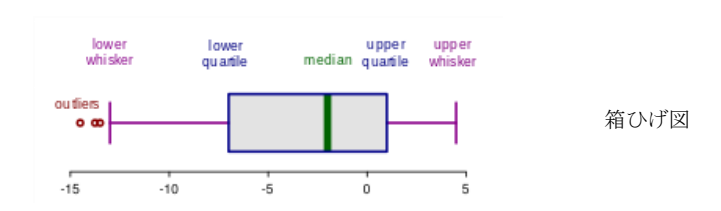